## Hochschul-IT-Kooperation und Cloud-Dienste aus der Sicht der Netz-Bandbreiten und -Kosten

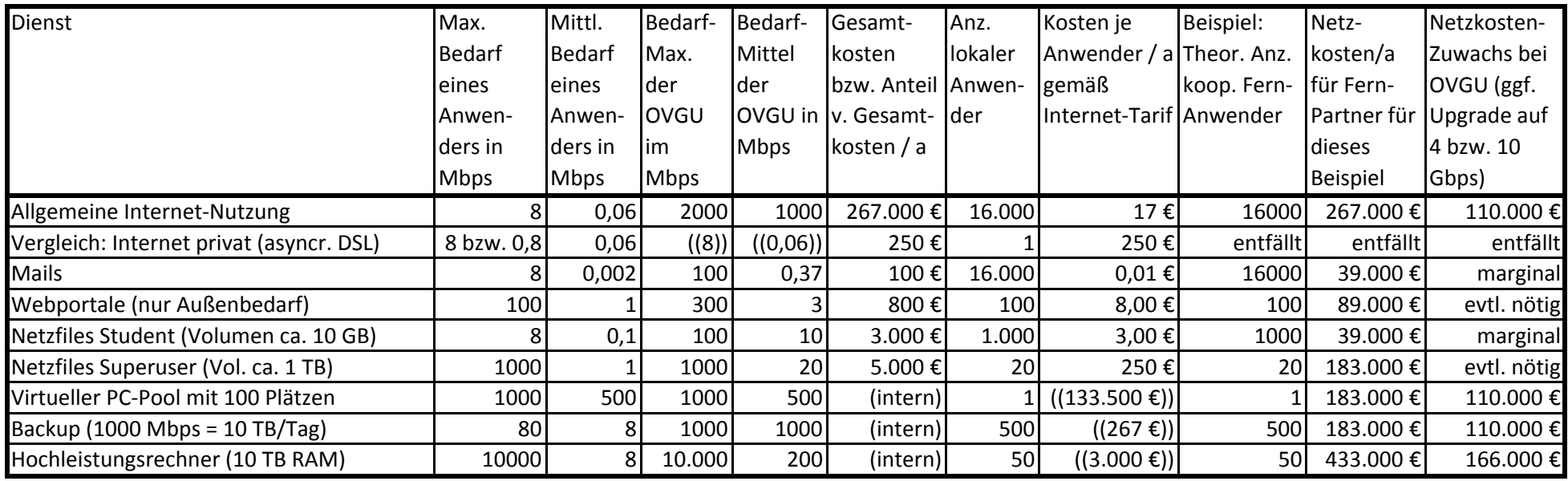

Generelle Anmerkungen:

Alle Preise aus http://www.dfn.de/dienstleistungen/dfninternet/entgelte/ (Günstige logarithmische Skalierung!)

IT‐Kooperation mit mittl. Bedarfen bis zu 10 MBit/s (Mails, Portale, Student‐Files) könnten mit akt. Internet‐Finanzierung abgedeckt werden.

Keine HS hat Anschlüsse für Daten‐intensive Dienste, z. B. 100 Portale, 100 virt. PCs oder 10 TByte/Tag Backup.

Ein Upgrade von 2 auf 4 Gbps (Unis‐typisch) <sup>=</sup> 35% Kostensteigerung, von 300 Mbps auf 1 Gbps (FH‐typisch) <sup>=</sup> 100 % Plus!

Die sogenannte Breitbandvernetzung in der Fläche ist wegen ihrer Asymetrie (Up und Down) ungeeignet für professionelle Dienste.

Beispiel: Transport von 1 TB über 1 Mbps (DSL‐Upload) dauert 3 Monate, 1 TB über 1 Gbps (Wissenschaftsnetz) dauert 2 Stunden.

Rolf Knocke, 31. 7. 2012